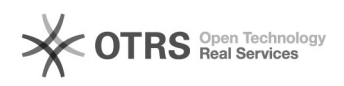

**FAQ**

## 00000000000000000

## 2024.04.27 12:30:23

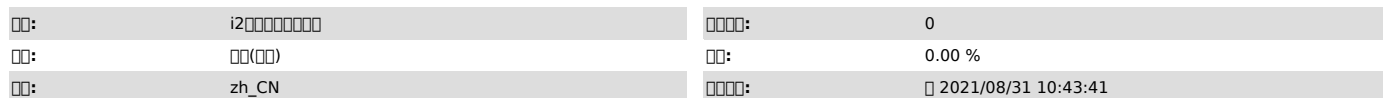

 $\Box \Box \Box$ 

i2cc i2cc proxy

 *()*

IP

IP

 *()*

 *()*

0000000

100000000 01<sub>0</sub>Windows

C:\Program Files (x86)\info2soft-ctrlcenter\etc\i2cc.conf

p2()Linux())[)<br>| 0000000|Linux()[)[)[0]/etc/sdata/i2cc.conf[)[)[)[)[)[)[)[)[)[)[)[)[)<br>max\_client\_num=10<br>alive\_interval=10

20000000<br>000000000000000012cs000 010windows00000000i2ctrlcenter00000000000<br>020Linux0000service i2cs restart0<br>020Linux0000service i2cs restart0

300000000<br>O00000000000000/etc/i2node.conf@00000"Enterprise"@00"Cloud"000000

4000000012cfg000<br>OOOWindows000000000bin000012cfg.exe00000000Linux00000012cfg000

1ID

n 2IP y 3IP

5 i2cfg

7.1.x <sub>□□</sub>i2cc proxy 0000000

1 1Windows C:\Program Files

(x86)\info2soft-ctrlcenter\etc\i2cc.conf  $[]2[]$ Linux $[][]$ 

max\_client=uxmaxmax=um=10<br>max\_client\_num=10<br>alive\_interval=10

2 i2up 1windowsi2ctrlcenter 2Linuxservice i2up restart 58081 58082 ccproxy58082 30000000012cfg0000000<br>QQQWindowsQQQQQQQQDbinQQQQ12cfg.exeQQQQQ i2cfg.exe -cQQQLinuxQQQQ12cfg

 $-c$  010000001P0<br>00n0000000<br>02000000001P0

aayaaaaaa<br>a3aaareaa<br>aaaaaaaaaaa

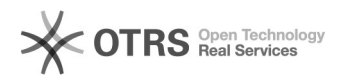

Windows

4 i2cfg